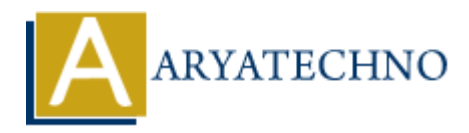

## **CSS hover**

## **Topics :** [CSS](https://www.aryatechno.com/category/7/css.html) **Written on** [April 08, 2021](https://www.aryatechno.com/page/css/132/css-hover.html)

CSS hover selector is used to apply style on html element when mouse is on html element like div, anchor link (<a> tag), p etc. We can apply many effects on elements when mouse is on them like color, background color, font etc. **ARRANGE AND ARRANGE AND SERVED ON A SERVED ON A SERVED ON A SERVED ON A SERVED ON A SERVED ON A SERVED ON A SERVED ON A SERVED ON A SERVED ON A SERVED ON A SERVED ON A SERVED ON A SERVED ON A SERVED ON A SERVED ON A SERVE** 

## **Syntax :**

```
<style>
a 
{ 
 color: #000000;
} 
a:hover 
{ 
 color: #FF0000; 
} 
a:active 
{ 
color: #33CC00; 
} 
</style>
```
## **Example :**

```
<html><head>
<title>Learn CSS hover selector tutorials by aryatechno</title>
<style>
a
{
color: #000000;
}
a:hover
{
color: #CC9900;
}
a:active
```

```
\mathcal{L}color: #336600;
  }
  .content {
  width: 35%;
 height: 100px;
  padding: 10px;
  background-color: #0000FF;
  border:#000000 solid 1px;
  color:#FFFFFF;
  float:left;
  }
  .content:hover{
  background-color: #FFFFCC;
  color:#000000;
  }
  \langlestyle\rangle</head>
  <body>
  <h2><a href="#">Applied hover effects for anchor link (<a> tag).</a></h2>
  <div class="content">
  Applied on mouse hover effects for div tag. Applied on mouse hover effects for div tag. Applied
  on mouse hover effects for div tag. Applied on mouse hover effects for div tag. Applied on mouse
 hover effects for div tag. Applied on mouse hover effects for div tag. Applied on mouse hover
  effects for div tag.
  \langlediv></body>
  $\dlt;$/html> Aryatechno Appli
```